**УТВЕРЖДАЮ** Начальник: ГЦИ СИ «Воентест» 32 ГАНИИ МО РФ BO А.Ю. Кузин We explored 2006 r.

## **ИНСТРУКЦИЯ**

## ПРЕОБРАЗОВАТЕЛЬ ПРОХОДЯЩЕЙ МОЩНОСТИ 4022 ФИРМЫ «BIRD ELECTRONIC CORPORATION», США

МЕТОДИКА ПОВЕРКИ

г. Мытищи, 2006 г.

## 1 Введение

1.1 Данная методика распространяется на преобразователь проходящей мощности 4022, зав. № 14309 (далее по тексту - преобразователь) и устанавливает порядок проведения его первичной и периодической поверки.

1.2 Межповерочный интервал - 1 год.

## 2 Операции поверки

2.1 Перед проведением поверки ваттметр должен быть прогрет в течение не менее 30 минут. Время прогрева испытательного оборудования установлено в соответствующих эксплуатационных документах.

2.2 При поверке выполняют операции, представленные в табл. 1.

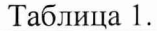

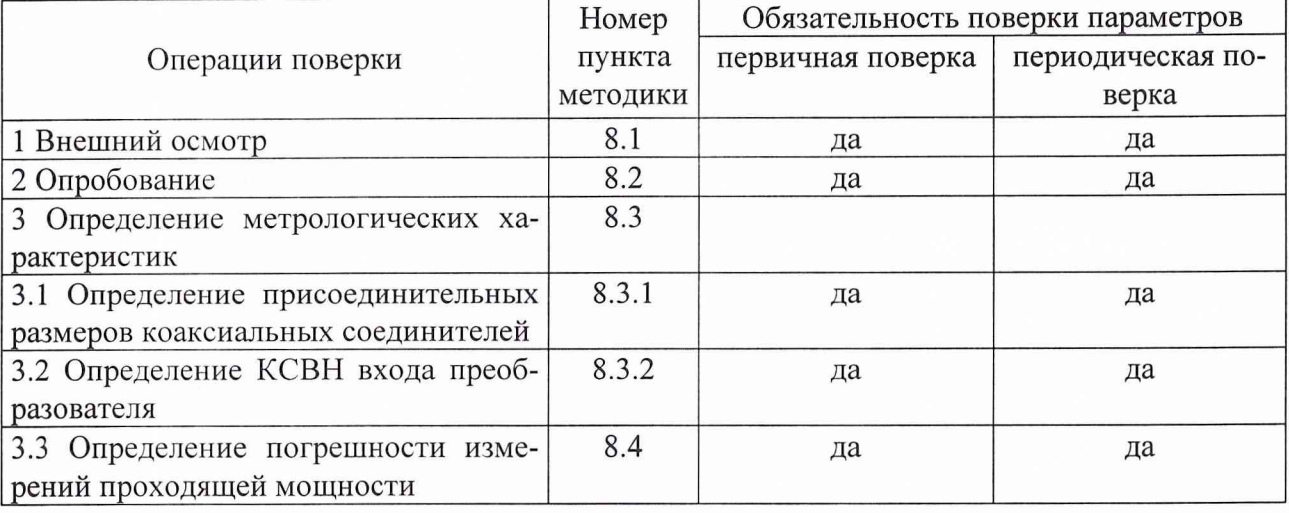

3 Средства поверки

3.1 При проведении поверки используют средства измерений и вспомогательное оборудование, представленное в табл. 2.

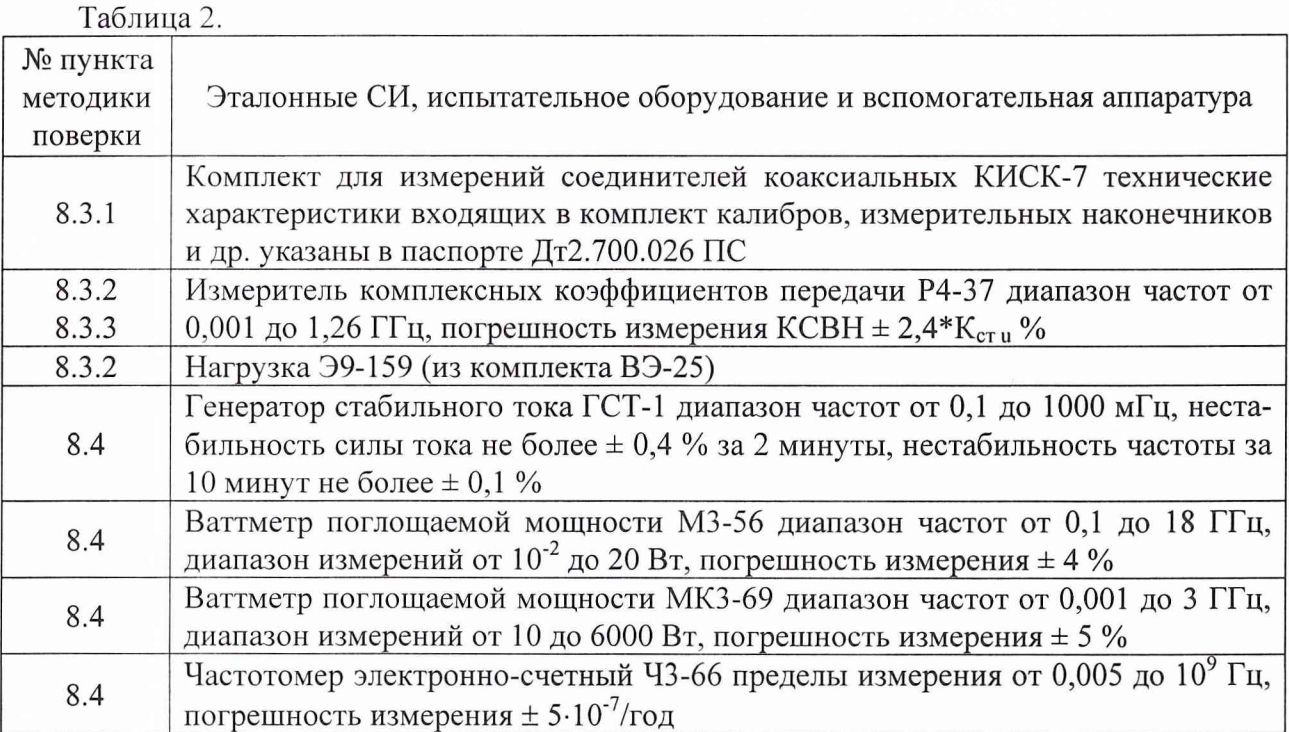

3.2 Допускается использование других средств измерений и вспомогательного оборудования, имеющих метрологические и технические характеристики не хуже характеристик приборов, приведенных в табл. 2.

3.3 Все средства поверки должны быть утвержденного типа, исправны, проверенны иметь свидетельства о поверке.

4 Требования к квалификации поверителей

К проведению поверки ваттметра допускается инженерно-технический персонал со среднетехническим или высшим радиотехническим образованием, имеющим опыт работы с радиотехническими установками, ознакомленный с руководством по эксплуатации и документацией по поверке и имеющие право на поверку.

5 Требования безопасности

5.1 При проведении поверки должны быть соблюдены требования безопасности в соответствии с ГОСТ 12.3.99-80

5.2 К работе с ваттметром допускаются лица, изучившие требования безопасности по ГОСТ 22261-94, ГОСТ Р 51350-99, инструкцию по правилам и мерам безопасности и прошедшие инструктаж на рабочем месте.

5.3 Запрещается проведение измерений при отсутствии или неисправности заземления аппаратуры.

6 Условия поверки

6.1 Поверка проводится при нормальных условиях.

6.2 Преобразователь обеспечивает работоспособность и измерение характеристик с заданными погрешностями при следующих климатических условиях:

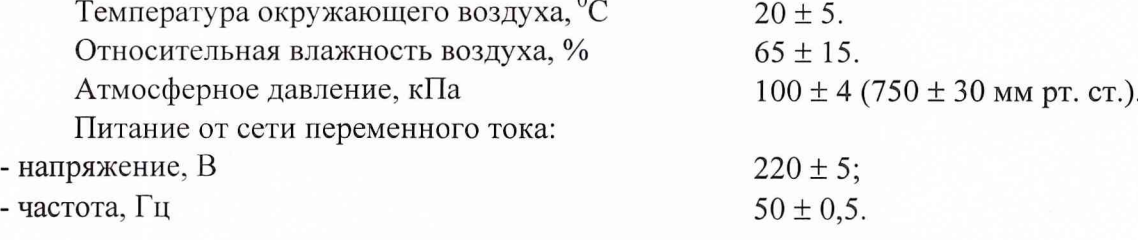

7 Подготовка к поверке

При подготовке к поверке выполнить следующие операции:

- проверить комплектность поверяемого преобразователя (СВЧ кабеля и пр.);

- проверить комплектность рекомендованных (или аналогичных им) средств поверки, включить питание заблаговременно перед очередной операцией поверки (в соответствии с временем установления рабочего режима, указанным в технической документации).

8 Проведение поверки

8.1 Внешний осмотр.

Внешним осмотром становить соответствие преобразователя требованиям технической документации фирмы-изготовителя. Проверить отсутствие механических повреждений и ослабления элементов конструкции, сохранность механических органов управления и четкость фиксации их положения, четкость обозначений, чистоту и исправность разъемов и гнезд, наличие предохранителей, наличие и целостность печатей и пломб.

Преобразователь, имеющий дефекты (механические повреждения), дальнейшей поверке не подвергается, бракуется и направляется в ремонт.

8.2 Опробование.

8.2.1 Подключить преобразователь к блоку ваттметра 4421 (4421 должен быть предварительно подготовлен к работе в соответствии с документацией).

Включить ваттметр кнопкой «ON/OFF» на задней панели прибора.

Одновременно удерживая нажатыми кнопки «FWD» и «SWR» нажать кнопку «ОN/ОFF» на передней панели ваттметра. На табло ваттметра должно появиться сообщение в виде последовательно включающихся кодовых комбинаций:

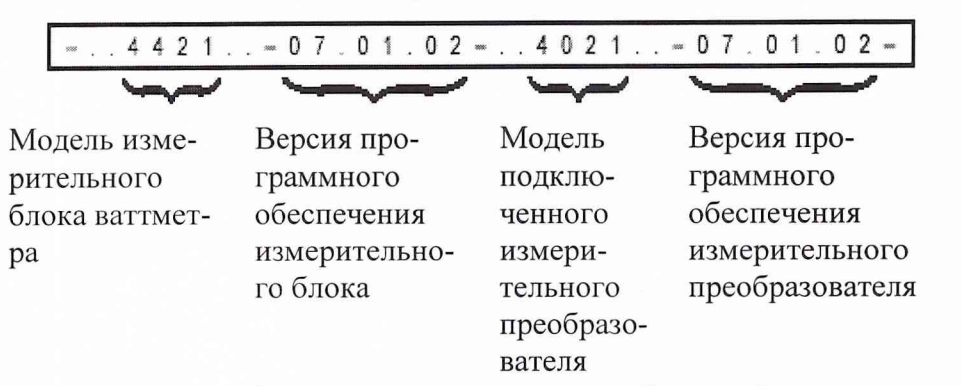

В случае, если на табло индицируется « - » хотя бы одной из указанных позиций преобразователь бракуется и направляется в ремонт.

8.3 Определение метрологических характеристик.

8.3.1 Определение присоединительных размеров коаксиальных соединителей.

Соответствие присоединительных размеров коаксиальных соединителей определить сличением основных размеров входного коаксиального соединителя с указанными в ГОСТ РВ 51914-2002 (с использованием комплекта КИСК-7). Присоединительные размеры должны соответствовать типу N.

Результаты поверки считать удовлетворительными, если присоединительные размеры коаксиального соединителей соответствуют типу N по ГОСТ РВ 51914-2002.

8.3.2 Определение КСВН входа преобразователя.

Измерения КСВН входа преобразователя производят в диапазоне частот от 25 до 1000 МГц по схеме, представленной на рис. 1.

Подготовить преобразователь к работе с блоком ваттметра 4421 в соответствии с технической документацией фирмы-изготовителя.

Провести измерения КСВН входов (в прямом и в обратном направлении) в соответствии с ТО и ИЭ на измеритель комплексных коэффициентов передачи Р4-37 (свободный разъем преобразователя нагружать на согласованную нагрузку Э9-159 из комплекта ЭК9- $140$ ).

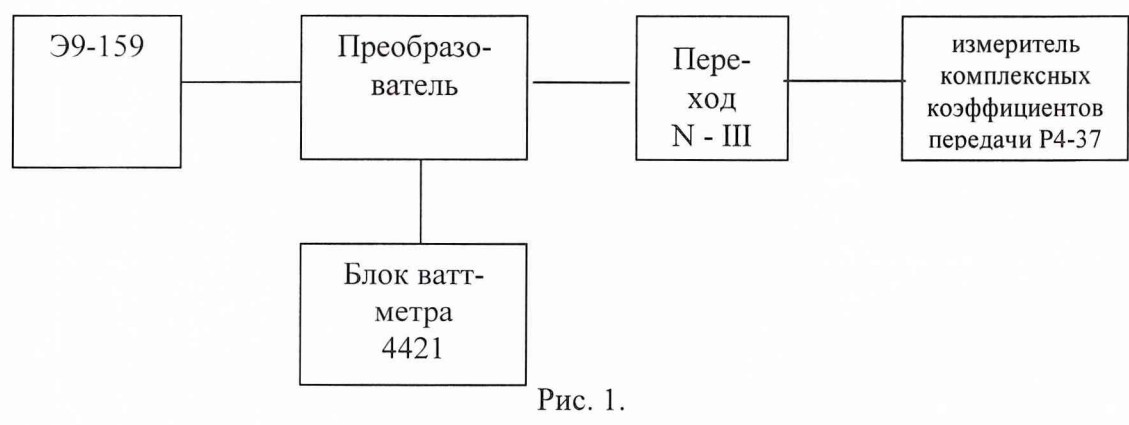

Результаты поверки считать удовлетворительными, если значения КСВН входа измерительных преобразователей не более 1,05.

8.4 Определение погрешности измерений мощности.

Погрешность определить на частотах: 25 МГц, 500 МГц, 1000 МГц непосредственным сличением с ваттметром поглощаемой мощности по схеме приведенной на рис. 2.

Преобразователь подготовить к измерениям значений проходящей мощности в соответствии с документацией.

В лиапазоне измеряемых величин от 3.0 до 20.0 Вт в качестве рабочего эталона использовать ваттметр поглощаемой мощности М3-56.

В диапазоне измеряемых величин свыше 20,0 до 100 Вт в качестве рабочего эталона использовать ваттметр поглошаемой мощности МКЗ-69.

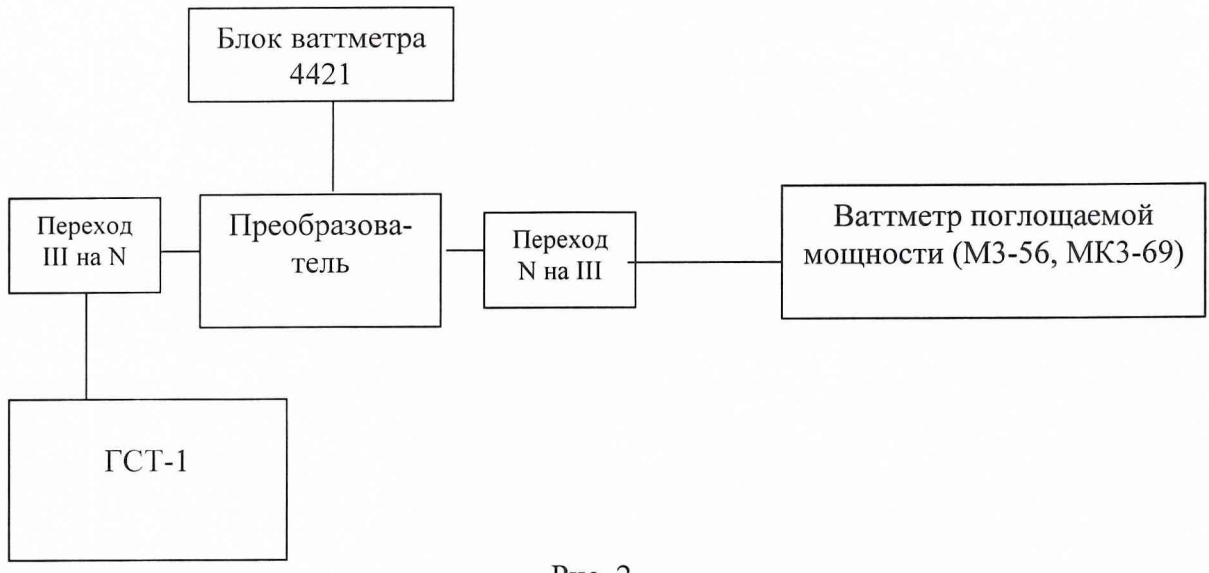

Рис. 2.

При определении погрешности необходимо выполнить следующие операции:

- установить требуемую частоту (при использовании генератора ГСТ-1 установку требуемой частоты произвести путем смены заменяемых блоков настроенных на соответствующую частоту) и уровень мощности генератора СВЧ;

- установить нулевые показания блока ваттметра 4421 и рабочего эталона;

- включить мощность СВЧ, установить уровень мощности 3 Вт и после установлений показаний рабочего эталона М3-56 одновременно отсчитывать показания блока ваттметра 4421 и рабочего эталона;

- выключить мощность СВЧ и определить отношение результатов измерений мощности блока ваттметра 4421 Рп и рабочим эталоном Ро (с учетом ослабления в переходе на N тип) Повторить определение отношения Рп/Ро несколько раз (не менее четырех) и рассчитать среднее арифметическое значение (Рп/Ро)ср.

Случайную погрешность Дел рассчитать по формуле:

$$
\Delta_{_{CII}} = \frac{(P_n / P_o)_{_{MdKC}} - (P_n / P_o)_{_{Mull}}} {(P_n / P_o)_{_{CD}} * \mu_n},
$$

где:  $\mu_n$  – коэффициент зависящий от числа наблюдений n и определяемый по табл. 3.

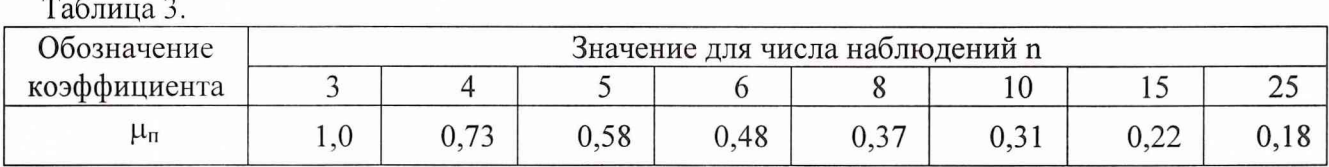

Погрешность Дел должна быть не более 2 %.

Определить составляющую погрешность блока ваттметра 4421  $\delta_{i1}\%$ , зависящую от уровня мощности (испытания провести в динамическом диапазоне от 3 до 100 Вт), для каждого из двух ваттметров М3-56 и МК3-69 (от 3 до 19,99 Вт и от 18 до 100 Вт) на двух уровнях мощности, соответствующих приблизительно 0,95 и 0,1 предела измерения. Получить ряд, состоящий из 4-х значений  $\delta_i$ .

$$
\delta_{\mu} = [(P_n / P_o)_{\text{cm}} - 1] \times 100,
$$

где: (Pn/Po)epi - среднее арифметическое значение отношений результатов измерений мощности блока ваттметра 4421 и рабочим эталоном на каждом из 4-х уровней мощности (для получения (Pn/Po)cpi провести не менее 4-х измерений Рп и Ро).

Измерения на всех пределах провести на одной (опорной) частоте 500 МГц.

Погрешность рассогласования Др, %, рассчитать по формуле:

$$
\Delta p = 2 \cdot |\Gamma_0| \cdot |\Gamma_\Pi| * 100,
$$

где:  $|\Gamma_0|$ - значение модуля эффективного коэффициента отражения входа рабочего эталона с подключенным на его вход переходом;

 $|\Gamma_{\rm n}|$ - модуль коэффициента отражения выхода блока ваттметра 4421:

$$
|\Gamma_{\rm n}| = \frac{K-1}{K+1},
$$

где: К - КСВН входа поверяемого ваттметра.

Определить составляющую погрешности блока ваттметра 4421  $\delta_{1i}$ , %, зависящую от частоты, на одном и том же (опорном) уровне мощности 19 Вт (уровень мощности соответствует 0,95 первого предела измерения) на частотах *fi:* 25 МГц, 500 МГц, 1000 МГц;

$$
\delta_{1i} = [(P_n / P_o)_{\text{cpi}} - 1] \times 100,
$$

где: (Pn/Po)cpi - среднее арифметическое значение отношения результатов измерений мощности блока ваттметра 4421 и рабочим эталоном на каждой из 3-х частот *fi* (для получения (Pn/Po)cpi проводить не менее 4-х измерений Рп и Ро).

Получить ряд состоящий из  $3-x$  значений  $\delta_i$ .

Для каждого из 7 результатов определить погрешность поверки  $\Delta$ , %, по формуле:

$$
\Delta = \pm (\sqrt{\Delta_{_{CI}}^2 + \Delta_{_1}^2 + \gamma \Delta_{_{P}}}),
$$

где: Дел - случайная погрешность поверки;

 $\Delta_1$  - предел допускаемой погрешности рабочего эталона;

у - коэффициент, зависящий от соотношения

$$
\frac{3\Delta_p}{\sqrt{\Delta_{c}^2 + \Delta_1^2}}
$$

и определяемый по табл. 4.

Таблица 4.

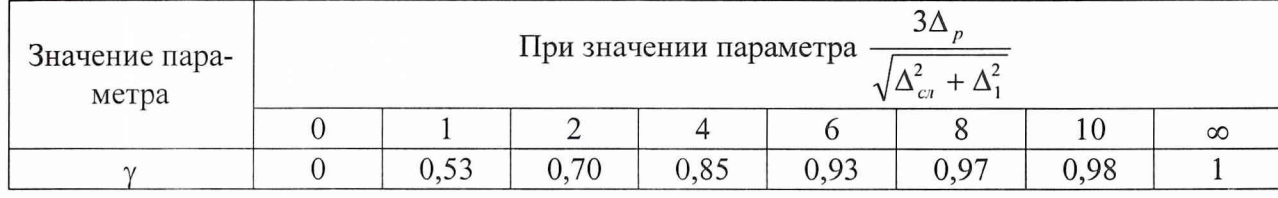

Расчетное значение погрешности поверки не должно быть более 0,8 класса блока ваттметра 4421.

Значения погрешности  $\delta_{ij}$ , %, для каждой j-й из 3-х частот и на каждом i-м из 4-х уровней мощности рассчитать по формуле:

$$
\delta_{ij} = \delta_{i1} + \delta_{1j} - \delta_{11},
$$

где:  $\delta_{11}$  - значение погрешности на опорном уровне мощности при опорной частоте сигнала (уровень мощности 19 Вт и частота 500 МГц).

Определить 12 значений погрешности  $\delta_{ii}$ .

Результаты поверки считать удовлетворительными, если ни одно из значений  $|\delta_{ii}|$  не более 0,8 предела допускаемой погрешности (± 8 %, определяемой по документации для соответствующих уровней мощности, частот и пределов измерения блока ваттметра 4421).

9 Оформление результатов поверки

9.1 Положительным результатом поверки считают соответствие полученных метрологических и технических характеристик преобразователя характеристикам, приведенным в документации на преобразователь.

9.2. При положительных результатах поверки оформляется Свидетельство о поверке с указанием полученных метрологических и технических характеристик, которое выдается владельцу преобразователя.

9.3 При отрицательных результатах поверки применение преобразователя запрещается, на него выдается извещение о непригодности к применению с указанием причин.

Начальник отдела

Старший научный сотрудник ГЦИ СИ «Воентест» 32 ГНИИИ МО РФ

ГЦИ СИ «Воентест» 32 ГНИИИ МО РФ В.Л. Воронов В.Л. Воронов

А.А. Трещин